## **Jan Kaláb, xkalab00**

comparator.vhd

```
architecture Comparator_arch of Comparator is
signal pre: std_logic_vector(6 downto 0); 
signal cmpout: std_logic; --vystup comparatoru
--------------------------------------------------------- 
begin 
cmp_proc: process(DATA, pre) --Zde doplnte kod procesu popisujiciho
komparator. 
begin 
 if (pre > DATA) then --predchozi pismenko je vyssi nez soucasne
 \frac{1}{2} cmpout \leq '1'; --ano
 else 
 cmpout \leq '0'; \sim-ne
 end if;
end process cmp_proc;
reg_proc: process(CLK, RST) --Zde doplnte kod procesu popisujiciho registr.
begin 
if (RST = '1') then --asynchronni reset
 pre <= "0000000"; --ascii ma 7 bitu 
 elsif (CLK'event and CLK = '1') then --nabezna hrana 
  pre <= DATA; --uloz vstup
 end if;
end process reg_proc;
cnt_proc: process(CLK, RST) --Zde doplnte kod procesu popisujiciho citac. 
variable RES: std_logic_vector(2 downto 0); --vysledek (RESult)
begin 
i\tilde{f} (RST = '1') then --asynchronni reset
 RES := (others == '0');
elsif (CLK'event and CLK = '1' and cmpout = '1') then --nabezna hrana a
komparator
  RES := RES + 1; --plus 1
 end if;
CNT <= RES; --ulozeni vysedku 
end process cnt_proc;
end architecture Comparator arch;
```
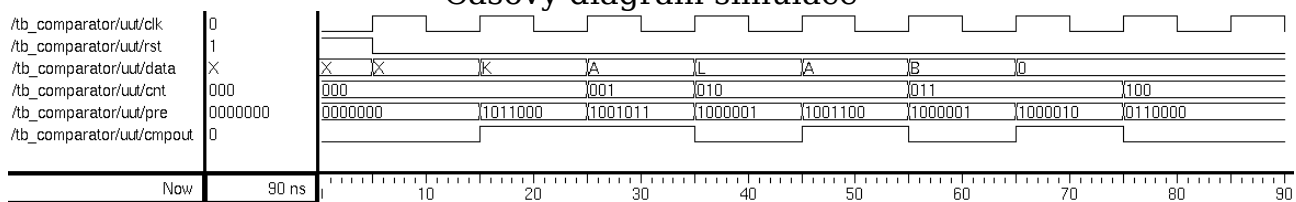

## Časový diagram simulace

comparator\_tb.vhd

```
architecture TB_Comparator_arch of TB_Comparator is
constant period: time := 10 ns; 
component Comparator is 
port( 
     CLK: IN std_logic;
 RST: IN std_logic;
 DATA: IN std_logic_vector(6 downto 0); 
    CNT: OUT std logic vector(2 downto 0)
);
end component Comparator; 
-- Vnitrni signaly test benche 
signal clk: std_logic := '0'; 
signal rst: std_logic := '1'; 
signal data: std_logic_vector(6 downto 0);
signal cnt: std\_Togic\_vector(2 downto 0);
begin 
uut: Comparator --Comparator s namapovanymi vstupy
port map ( 
CLK \implies cLk,
 RST \implies rst,
 DATA \Rightarrow data,CNT \Rightarrow cnt);
                                      --------------------------------------------------------- 
clk <= NOT clk after period / 2;
TB_proc: process
begin 
wait until clk'event AND clk = '1'; 
rst <= '0'; --odresetujeme
data <= "1011000"; --X 
wait until clk'event AND clk = '1';
data <= "1001011"; --K 
wait until clk'event AND clk = '1'; 
data <= "1000001"; --A 
wait until clk'event AND clk = '1'; 
data <= "1001100"; --L 
wait until clk'event AND clk = '1'; 
data <= "1000001"; --A 
wait until clk'event AND clk = '1'; 
data <= "1000010"; --B 
wait until clk'event AND clk = '1'; 
data <= "0110000"; --0 
wait until clk'event AND clk = '1'; 
data <= "0110000"; --0 
wait until clk'event AND clk = '1'; 
wait; --stuj 
                        --------------------------------------------------------- 
end process TB_proc;
end architecture TB_Comparator_arch;
```